OKI **Wakacje 2024 Konkurs Programistyczny** *Limit pamięci 128MB, Limit czasu: 0.8s(C++) / 5s(Python)*

Link do zadania:<https://szkopul.edu.pl/problemset/problem/pp/site> Autor: Wojciech Pasternak

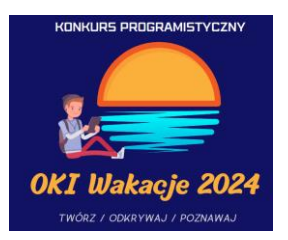

# **Próba Pythona**

Bitek i Bajtek pokłócili się. Bitek uważa, że język programowania Python jest lepszy od języka programowania C++, ale Bajtek (oczywiście ośmiokrotnie mądrzejszy) myśli, że to C++ jest lepszy.

Bitek wie, że C++ jest szybszy, ma większe możliwości optymalizacji i w ogóle jest lepszy, ale nie zamierza się poddać. Postanowił więc stworzyć kilka testów, które nazwał "Próbą Pythona". Każdy z nich jest skonstruowany tak, żeby kod w Pythonie był jak najkrótszy, a kod w C++ jak najdłuższy.

Dziś Twoim zadaniem jest przejść test Bitka numer 1. Kod Bajtka – C++ – przechodzący ten test nr 1 ma niecałe 30 linijek (ale on jakoś szczególnie nie optymalizował pod względem liczby linijek), a kod Bitka – Python – ma… 2 linijki!

Bitek poprosił Cię o napisanie kodu do Próby Pythona (oczywiście w C++), żeby jeszcze bardziej pokazać dominację Pythona. Udowodnij mu, że C++ naprawdę jest lepszy!

## **Wejście**

Pierwsza i jedyna linia wejścia zawiera następujący ciąg znaków:

- Ciąg **rozpoczyna** się **dowolną** liczbą **małych liter** alfabetu angielskiego.
- Następnie w ciągu występuje **dowolnie wiele liczb całkowitych** oraz **zmiennoprzecinkowych** (liczby takie jak **4.0** są tutaj uznawane za **zmiennoprzecinkowe**) oddzielonych **minimum jednym** znakiem **podkreślenia**: *\_* Wszystkie liczby są **nie większe** niż **999** i **nie mniejsze** niż **-999** oraz mają co najwyżej **2 cyfry po przecinku**.
- Ciąg **kończy** się **dowolną** liczbą **małych liter** alfabetu angielskiego.

## **Wyjście**

W pierwszej i jedynej linii wyjścia program powinien wypisać **liczby** będące częścią ciągu w linii wejścia w następujący sposób:

- Wypisane liczby powinny być oddzielone tylko i wyłącznie **pojedynczymi** znakami **pionowej kreski**: **|**
- Wszystkie liczby powinny być wypisane z **trzema cyframi przed przecinkiem** i **dwiema cyframi po przecinku**.
- Liczby **całkowite** powinny zostać **zwiększone** o **1**, a **zmiennoprzecinkowe zmniejszone** o **1**.
- Jeżeli wypisywana liczba jest **ujemna**, powinien stać przed nią znak minus: **-** W przeciwnym razie powinien stać przed nią znak "+".

Link do zadania:<https://szkopul.edu.pl/problemset/problem/pp/site> Autor: Wojciech Pasternak

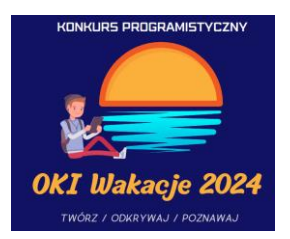

• Jeżeli wypisywana liczba jest zmiennoprzecinkowa (liczby takie jak 4.0 też są zaliczane jako zmiennoprzecinkowe), to powinien stać po niej znak "f".

#### **Ocenianie**

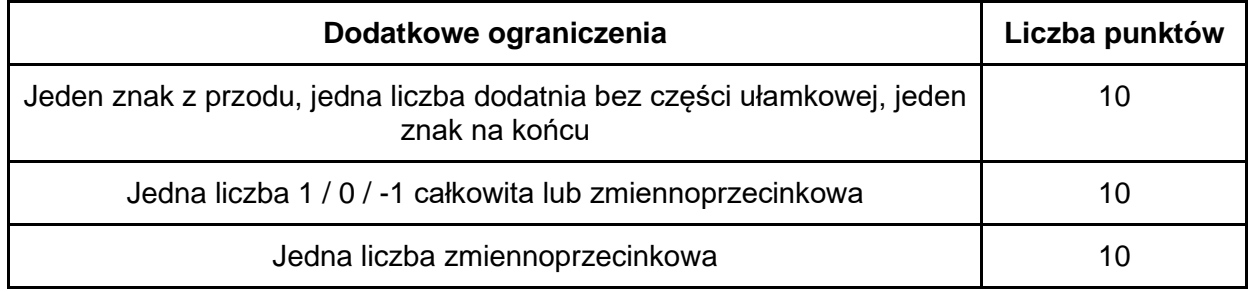

#### **Przykłady**

#### **Przykład 1**

*Wejście:*

bajtek\_123\_\_\_0.3\_1\_0\_4.0\_\_21.37\_-37.21\_\_10\_-1bitkowski

#### *Wyjście:*

+124.00|-000.70f|+002.00|+001.00|+003.00f|+020.37f|-038.21f|+011.00|+000.00